## **Exam** : **000-M74**

**Title** : IBM Information Mgmt Content Manager Tech Mastery Test V1

# **Version** : Demo

1.What are the different Item Types that can be created in IBM Content Manger v8?

- A. Item and Document
- B. Resource and File
- C. Item, Document, Resource and Document Part
- D. Item, Document, Resource and File

Answer: C

#### 2.Event logging is set in the System Administration tool for: .?

- A. Each itemtype part
- B. All itemtypes alike
- C. An itemtype
- D. Worknode
- Answer: C

3.In IBM Content Manager v8.4, the WEBi Client is available as well as the eClient. What would determine your choice of a client as of the Webi version 1.0.3?

- A. eClient can do email
- B. Client for Windows cannot do email
- C. WEBi does not yet recognize advanced document routing decision making
- D. eClient can recognize versions in CM

Answer: C

4.IBM Content Manager v8.4.1 added an important functionality. What is it?

- A. Ability to call out to FileNet BPM processes
- B. LDAP integration capability with Microsoft Active Directory
- C. Integration with TSM DR-550 Server
- D. Use of Tivoli Total Access Manager in lieu of AD

Answer: A

5.Event logging is stored in:

- A. A file
- B. The Library Server Database
- C. The Resource Manager Database
- D. The Websphere Database Answer:

B

# **Trying our product !**

- ★ **100%** Guaranteed Success
- **★ 100%** Money Back Guarantee
- ★ **365 Days** Free Update
- **★ Instant Download** After Purchase
- **★ 24x7 Customer Support**
- ★ Average **99.9%** Success Rate
- ★ More than **69,000** Satisfied Customers Worldwide
- ★ Multi-Platform capabilities **Windows, Mac, Android, iPhone, iPod, iPad, Kindle**

## **Need Help**

Please provide as much detail as possible so we can best assist you. To update a previously submitted ticket:

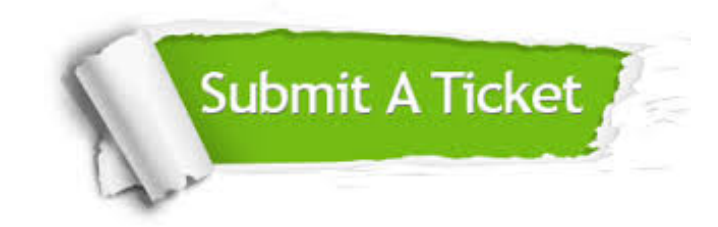

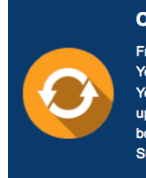

**One Year Free Update** Free update is available within One ear after your purchase. After One Year, you will get 50% discounts for pdating. And we are proud to .<br>boast a 24/7 efficient Customer ort system via Email

**Money Back Guarantee** To ensure that you are spending on

quality products, we provide 100% money back guarantee for 30 days from the date of purchase

**Security & Privacy** 

We respect customer privacy. We use McAfee's security service to provide you with utmost security for your personal information & peace of mind.

### **Guarantee & Policy | Privacy & Policy | Terms & Conditions**

**100%** 

[Any charges made through this site will appear as Global Simulators Limited.](http://www.itexamservice.com/)  All trademarks are the property of their respective owners.

Copyright © 2004-2014, All Rights Reserved.